# МОСКОВСКИЙ ФИЗИКО-ТЕХНИЧЕСКИЙ ИНСТИТУТ ОЛИМПИАДА "ФИЗТЕХ" ПО МАТЕМАТИКЕ

#### $11$  класс

#### ВАРИАНТЗ

ШИФР

Заполняется ответственным секретарём

1. [3 балла] Углы  $\alpha$  и  $\beta$  удовлетворяют равенствам

$$
\sin (2\alpha + 2\beta) = -\frac{1}{\sqrt{17}}; \quad \sin (2\alpha + 4\beta) + \sin 2\alpha = -\frac{8}{17}
$$

Найдите все возможные значения  $tg \alpha$ , если известно, что он определён и что этих значений не меньше трёх.

2. [4 балла] Решите систему уравнений

$$
\begin{cases} 3y - 2x = \sqrt{3xy - 2x - 3y + 2}, &= \sqrt{5y - 2}/\sqrt{5y - 1} \\ 3x^2 + 3y^2 - 6x - 4y = 4. \end{cases}
$$
\n3. [5 6a]  $\text{Permitian}_{\text{H}} = \text{Permitian}_{\text{H}} \left( \frac{3}{5} \sqrt{5y - 2} \right) + \frac{y}{5} \left( \frac{3y - 4}{5y - 1} \right) = 4$ 

\n3.  $\frac{3 \log_4(x^2 + 6x)}{5} + 6x \geq |x^2 + 6x| \log_4 5 - x^2$ 

- 4. [5 баллов] Окружности  $\Omega$  и  $\omega$  касаются в точке  $A$  внутренним образом. Отрезок  $AB$  диаметр большей окружности  $\Omega$ , а хорда  $BC$  окружности  $\Omega$  касается  $\omega$  в точке  $D$ . Луч AD повторно пересекает  $\Omega$  в точке  $E$ . Прямая, проходящая через точку  $E$  перпендикулярно  $BC$ , повторно пересекает  $\Omega$  в точке F. Найдите радиусы окружностей, угол  $AFE$  и площадь треугольника AEF, если известно, что  $CD = \frac{5}{2}$ ,  $BD = \frac{13}{2}$ .
- 5. [5 баллов] Функция  $f$  определена на множестве положительных рациональных чисел. Известно, что для любых чисел а и b из этого множества выполнено равенство  $f(ab) = f(a) + f(b)$ , и при этом  $f(p) = p/4$ ] для любого простого числа  $p( x )$  обозначает наибольшее целое число, не превосходящее *x*). Найдите количество пар натуральных чисел  $(x, y)$  таких, что  $3 \le x \le 27$ ,  $3 \leq y \leq 27$  и  $f(x/y) < 0$ .
- 6. [5 баллов] Найдите все пары чисел  $(a, b)$  такие, что неравенство

$$
\frac{4x-3}{2x-2} \ge ax + b \ge 8x^2 - 34x + 30
$$

выполнено для всех  $x$  на промежутке  $(1, 3]$ .

7. [6 баллов] Дана пирамида PQRS, вершина Р которой лежит на одной сфере с серединами всех её рёбер, кроме ребра  $PQ$ . Известно, что  $QR = 2$ ,  $QS = 1$ ,  $PS = \sqrt{2}$ . Найдите длину ребра RS. Какой наименьший радиус может иметь сфера, описанная около данной пирамиды?

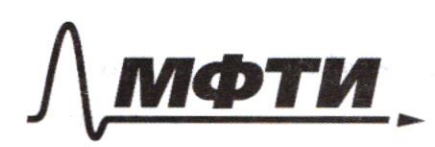

«МОСКОВСКИЙ ФИЗИКО-ТЕХНИЧЕСКИЙ ИНСТИТУТ (НАЦИОНАЛЬНЫЙ ИССЛЕДОВАТЕЛЬСКИЙ УНИВЕРСИТЕТ)»

ШИФР

(заполняется секретарём)

### ИЕННАЯ РАБОТА

 $\mu$  $\int sin(x \angle + i \angle - \sqrt{17})$  $\int sin(xx+4\beta)$  =  $sinx\alpha = -\frac{8}{17}$  $2\alpha+2\beta=$  $SIN (2\alpha + 2\beta) = -\frac{1}{\sqrt{17}}$ <br>  $2 Sin (2\alpha + 2\beta) cos 2\beta = -\frac{8}{17}$  $sin(2\alpha+2\beta)=-\sqrt{17}$  $\frac{2}{\sqrt{17}} \cos 2\beta = -\frac{8}{17}$  $\cos 2\beta = \frac{4}{\sqrt{17}}$  = 2  $sin 2\beta = \pm \frac{1}{\sqrt{3}}$ 1)  $\int sin 2\beta = \sqrt{17}$  $\[\omega s 2\beta = \frac{4}{\sqrt{12}}\]$  $\:$  $sin z$  $sin^{2}\alpha + \frac{4}{\sqrt{17}} + \frac{1}{\sqrt{17}}$ <br> $sin^{2}\alpha + 2\beta = -sin^{2}\beta$  $sin (d \alpha + 2\beta) + sin 2\beta = 0$  $2 \sin (\alpha + \alpha \beta) \cos \alpha = 0$ ,  $\pi k$ .  $t g \alpha$ -cyclus competition, mo  $sin\alpha cos\alpha/3 + sin\alpha/3 cos\alpha = 0$ 

 $sin \alpha cos 2\beta + sin 2\beta cos \alpha = 0$  :  $cos \alpha = 0, \pi k. \ngalpha$ .  $t g \propto \cosh 2\beta = -\sin 2\beta$  $t g \alpha$  =  $-$  tapp  $t$ g $\alpha$  = - $\begin{cases}\n\sin 2\beta = -\frac{1}{\sqrt{17}} \\
\cos 2\beta = \frac{\sqrt{17}}{\sqrt{17}} \\
\sin (\alpha \alpha + 2\beta) = \sin 2\beta\n\end{cases}$  $\mathcal{Z}$  $2 \sin \alpha \cos (\alpha + 2\beta) = 0$  $\int \frac{\sin \alpha = 0}{\cos (\alpha + 2\beta)} = 0$  $I)$  sin  $\alpha$  zo  $\Longleftrightarrow$  tg  $\alpha$ =0 cosa, tga-<br>- cycycentym  $cos \alpha cos 2\beta - sin \alpha sin 2\beta = 0$  $cos 2\beta - t g \alpha sin 2\beta = o$ <br> $t g \alpha = c t g z \beta$  $tg\alpha=-4$ Anben: - 5; - 4; 0

□ черновик ■ чистовик (Поставьте галочку в нужном поле)

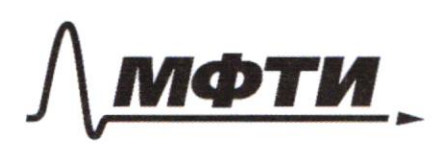

МОСКОВСКИЙ ФИЗИКО-ТЕХНИЧЕСКИЙ ИНСТИТУТ (НАЦИОНАЛЬНЫЙ ИССЛЕДОВАТЕЛЬСКИЙ УНИВЕРСИТЕТ)»

ШИФР

(заполняется секретарём)

#### ПИСЬМЕННАЯ РАБОТА

 $W<sub>2</sub>$  $x = 1$ <br> $2y = 5$  $\int 3y - 2x = \sqrt{3xy - 2x - 3y}/2$  $0 = 0$  $\int 3x^2 + 3y^2 - 6x - 4y = 4$  $3 + \frac{4}{3} - 6 - \frac{8}{3} = 4$  $-3 - \frac{4}{5} = 4$ <br> $- \frac{13}{3} = 4$  (1)  $3y - 2x = \sqrt{3y-2(x-1)}$  $\begin{cases} x = 1 \\ y = \frac{2}{5} \end{cases}$  his normal  $(3y-z) - 2(x-1) = \sqrt{(3y-2)(x-1)}$  $(3y-2) - \sqrt{(3y-2)(x-1)} -2(x-1) = 0$  $h_{y} > \frac{2}{3}$  $\frac{(3y-2)}{y}$  $\frac{3y-}{x-1}$  $-2=0$  $\sqrt{\frac{3y-2}{x-1}} = t$  $t > 6$  $t^2 - t - 2 = 0$  $t=-1$   $t=2$ <br>(neygyau)  $\sqrt{3y-2}$  = 2 $\sqrt{x-1}$  $3y - 2 = 4x - 4$  $3y - 4x = -2$  $3y = 4x - 2$  $(3y-z)^{2} = 16 (x-1)^{2}$ 

⊿ чистовик □ черновик (Поставьте галочку в нужном поле)

 $(4x-2)$  +  $5x^2 - \frac{4}{3}(4x-2) - 6x - 4$  $\frac{1}{3}(4x-2)(4x-2-4)$  $16x^{2}-16x+4$  $\frac{16x+8}{3}$  $73x^{2}-6x=4$  $3x^{2} + 3y^{2} + 6x - 4y = 4$  $3(x-1)^{2} + 3y^{2} - 4y = 7$  $3(x-1)^2 + 3(y^2 - \frac{4}{5}y + \frac{4}{9}) = 7 + \frac{4}{5}$  $3(x-1)^2 + 3\frac{(3y-2)^2}{3} = \frac{25}{3}$  $3(x-1)^{2} + \frac{16}{5}(x-1)^{2} = \frac{25}{3}$  $\left(\frac{2}{y}\right)^{x}$  $25(x-1)^{2} = 25$  $(x-1)^{2} = 1$  $x-1 = 11$  $\left(\frac{3y-2}{y-1}\right) + \sqrt{\frac{3y-2}{x-1}} - 2 = 0$  $\int_{x=0}^{x=2} (ueygyau)$  $\sqrt{\frac{3y-2}{x-1}} = 1 \sqrt{\frac{3y-2}{x-1}} = -2$  $\Lambda = 2$  $\begin{pmatrix} 2-3y = 1-x \\ 3(x-1)^2 + 2x-1 \end{pmatrix} = \frac{25}{3}$  $\{y-z\}$  $10(x-1)^2 = 25$ Ouchem: (2;2) (1-15, 2-15)  $\chi - 1 = \pm \sqrt{5}$  $X = 1 \pm \sqrt{\frac{2}{3}}$ <br> $X = 1 + \sqrt{\frac{2}{2}}$  (me ygym)  $\begin{bmatrix} x=/- \\ y=2 \end{bmatrix}$ 

□ черновик ⊠ чистовик (Поставьте галочку в нужном поле)

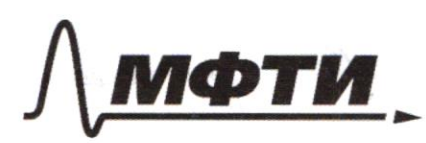

«МОСКОВСКИЙ ФИЗИКО-ТЕХНИЧЕСКИЙ ИНСТИТУТ (НАЦИОНАЛЬНЫЙ ИССЛЕДОВАТЕЛЬСКИЙ УНИВЕРСИТЕТ)»

ШИФР

(заполняется секретарём)

### НАЯ РАБОТА

 $x^{3}$  logy  $(x^{2}+6x)$  + 6 x =  $x^{2}+6x$   $|9945-x^{2}$  $log_{4}(x^{2}+6x) = \frac{\ln(x^{2}+6x)}{\ln u} = \frac{\ln(x^{2}+6x)}{\ln 3}$ =  $log_3 (x^2+6x)$  .  $log_4 3$ <br> $0.003$  :  $x^2+6x$  zo  $\int$ <sup>1094</sup>3<br>+ x<sup>2</sup>+6x = x<sup>2</sup>+6x | 109+5  $(x^2+6x)$ MOGYN MOMMO yapames, 7.10  $x^2$ +6 $x = q$  $a^{logu}$  +  $a \rightarrow a^{logu}$  $\alpha$  $\frac{\log y}{\log y}$  $a$   $log_{4} 3 - log_{4} 5$   $+ a 7 - log_{4} 5$  $a \frac{\log 3}{5}$  + kg a  $\frac{\log 7}{5}$  $\frac{1}{5}$   $\frac{1094a}{5}$   $+$   $\frac{1}{5}$   $\frac{1094a}{5}$  $f(a)=a^{\log_4 \frac{3}{5}} = (s^2)^{\log_4 a}$  $, a > 0$  $f'(a) = \oint \log_4 \frac{3}{5} \frac{1}{2} a^{(log_4 \frac{3}{5} - 1)} < 0$ , yu no Som -> pyringue youban

 $eg$   $g(a) = \left(\frac{u}{5}\right)^{log_{u}a}$  - ancaraurus  $f(a)$ -gooboum -> f(a)+g(a) - yborborem => equincubeminai Maxoguencie boucee mubilion 4951, r.m. y Sorban,<br>mo logya <2, r.m. nu logya=2 nepecchoien  $4(a)$ .  $0.03$ .  $\log_{9} 4 4 52$ <br> $0 4 8 16$  $x^{2}$ +6 $x$ 20  $* \epsilon$   $\uparrow$  6; 0)  $X \in (-\infty, -6) \cup (0, +\infty)$  $\int_{0}^{x^{2}+6x-1650} (x-2) 50$  $x \in [-8, 2)$ Overbarr:  $xe(-6; 0)$  $0$ ubin:  $x \in [-8:6) \cup (0;2]$ № чистовик □ черновик

(Поставьте галочку в нужном поле)

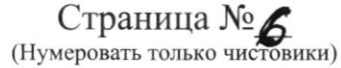

 $AD \cdot DE = CD \cdot DB$  $\mu$  $\frac{AE}{AD} = \frac{R}{7}$   $\mu$  mog obrue OAEBNO ABK  $AD + DE = R$  $DE$   $R24$  $AD = \frac{E}{B} \cdot AE$  $DE = \overleftrightarrow{AE} - AD = AE - \frac{B}{R}AE = AE - \frac{R-y}{R}$  $AEZ_6$   $AE^2$ ,  $\frac{4(R-4)}{R^2} = CD \cdot DB = \frac{65}{4}$  $A E^{2} = \frac{R^{2} 4R^{2}}{1(R-4)} \cdot \frac{65}{4}$ <br>  $Sinx = \frac{AE^{2}}{4R^{2}} = \frac{65}{16 \cdot 2(R-4)}$   $ABE = \alpha = 2 AAD$  $(RDB = 90°-8$  (mency xopgois n racamentais)<br>c Dk L = 180° a  $LDPL = 90^{\circ}$  $\Rightarrow$  L kL P = 2 x => ELBP = 90° - 2 x 0 BCA - Marriage (ourposemnce maAB) => & BC·cos2x = 2R  $9\left(1-2sin^{2}\alpha\right)=2R$   $1-2sin^{2}\alpha=\frac{2}{9}R$  $R = \frac{65}{84R(R-y)} = \frac{2}{9}$ <br>  $R = \frac{65}{84R(R-y)} = \frac{2}{9}$ <br>  $R = \frac{2}{9}R + (R-y) + 65$ <br>  $R = \frac{65}{9} = \frac{2}{9}$  BD =  $\frac{2}{9}R(R-y)$  (*r. 0 kac u cen*)

**У** чистовик □ черновик (Поставьте галочку в нужном поле)

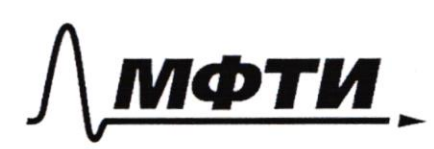

«МОСКОВСКИЙ ФИЗИКО-ТЕХНИЧЕСКИЙ ИНСТИТУТ **(НАЦИОНАЛЬНЫЙ ИССЛЕДОВАТЕЛЬСКИЙ** УНИВЕРСИТЕТ)»

ШИФР

(заполняется секретарём)

# ПИСЬМЕННАЯ РАБОТА

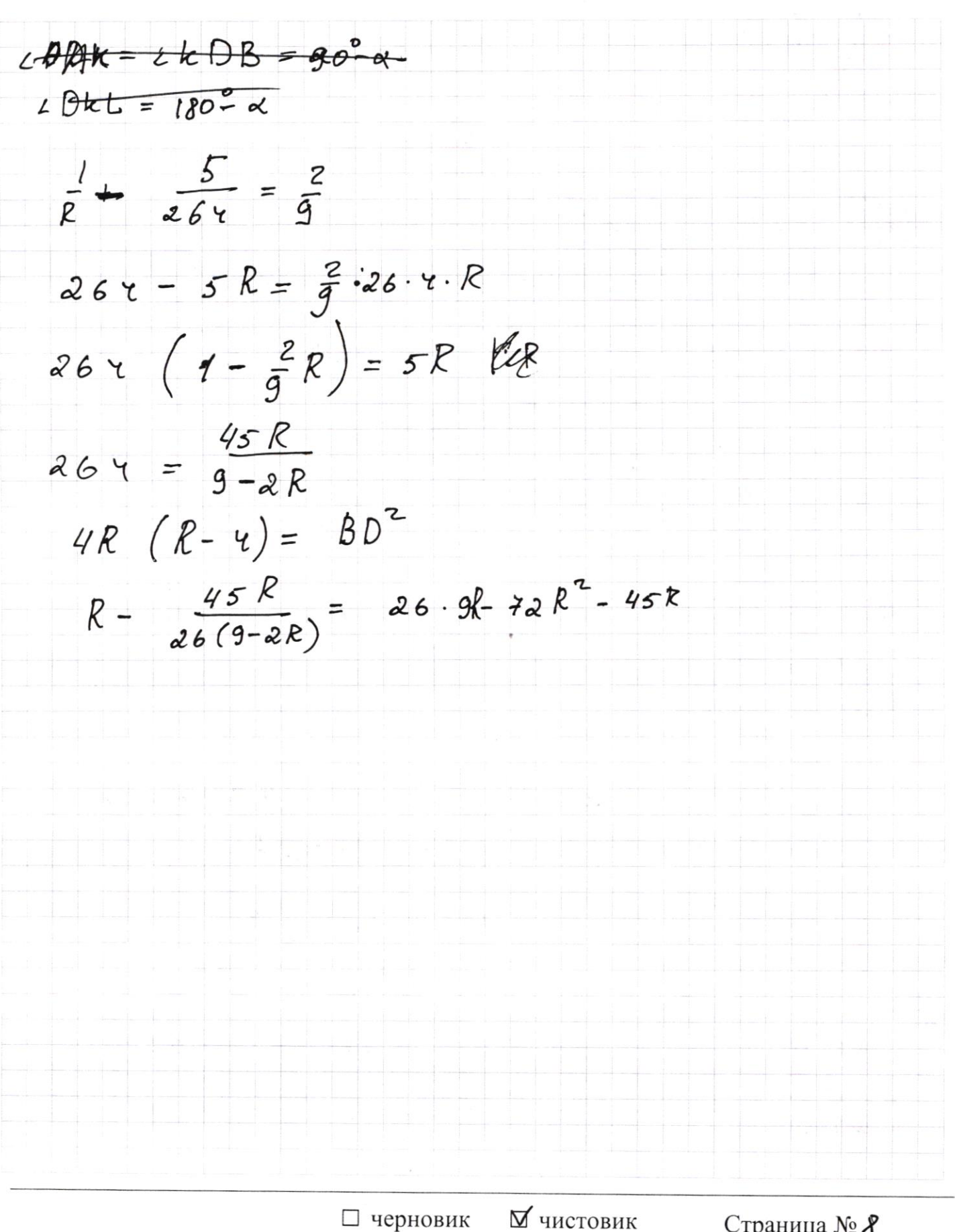

(Поставьте галочку в нужном поле)

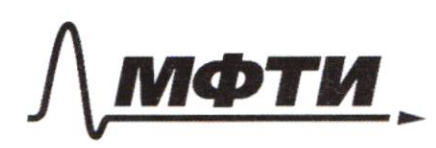

МОСКОВСКИЙ ФИЗИКО-ТЕХНИЧЕСКИЙ ИНСТИТУТ АЦИОНАЛЬНЫЙ ИССЛЕДОВАТЕЛЬСКИЙ УНИВЕРСИТЕТ)»

ШИФР

(заполняется секретарём)

# ПИСЬМЕННАЯ РАБОТА

 $\frac{y_{x-5}}{x_{-3}}$  = ax+6 = 8x<sup>2</sup>-34x +30  $f(x)=\frac{4(x-4)}{2x-2}$  =  $\frac{4(x-4)}{2(x-4)} + \frac{1}{2(x-1)} = 2 + \frac{1}{2(x-1)}$  $g(x) = 8x^2 - 54x + 30$  $9(3)=0$ <br> $9(1)=4$  $x_0 = \frac{34}{16} = \frac{17}{8}$  $9\left(\frac{14}{8}\right) = \frac{14}{8} - \frac{17.2}{8} + 30 = -\frac{17.2}{8} + 30 =$  $\frac{240-77}{8} = \frac{240-289}{8} = -\frac{49}{8} = -6,125$  $13^{2}/20-3)^{2} = 400 - 120 + 9 = 289$  $9677 = 240 = 49$  $q(x)$  $x_1 = \frac{1767}{8} = 3$  $x_2 = \frac{12}{4}$  $\sigma_{\pm}$  . gret И чистовик - черновик

(Поставьте галочку в нужном поле)

 $\frac{4x-3}{2x-a}$   $\geq$   $ax+b$ Ц  $X + 3$ b  $f(x) \leq 2 +$  $f(x) = 32 + \frac{1}{2(x-1)}$  $f(3) = 2 + \frac{1}{4} = \frac{9}{4}$  $ax + b = \frac{9}{4}$  $\mathbf{E}$  $\mathcal{C}$  $\mathcal{B}$ DESilver  $\frac{s_1h_0}{\sqrt{x^2sin^2x+y^2}} = 2R$   $\sqrt{x^2sin^2x+y^2sin^2x} = 2R$ И чистовик Страница №12 □ черновик (Поставьте галочку в нужном поле)

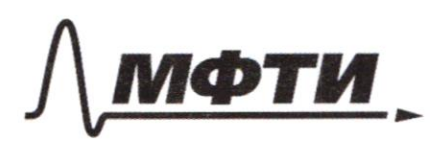

«МОСКОВСКИЙ ФИЗИКО-ТЕХНИЧЕСКИЙ ИНСТИТУТ (НАЦИОНАЛЬНЫЙ ИССЛЕДОВАТЕЛЬСКИЙ УНИВЕРСИТЕТ)»

ШИФР

(заполняется секретарём)

## ПИСЬМЕННАЯ РАБОТА

 $N2$  $\begin{cases} 3y - 2x = \sqrt{3xy - 2x - 3y + 2} \\ 3x^2 + 3y^2 - 6x - 4y = 4 \end{cases}$  $3y - 2x = \sqrt{3y(x-1)} = 2(x-1)$  $\sqrt{(3y-z)(x-1)}$  $-2)=443x+2y$  $4|34$  $083$ <br> $(34-2)$   $(x-1)20$  $3x4 - 2x - 34 + 2$  $9y^2$  = 12xy + 4x  $+4x^2 = 2 - (2x+3y)$  $-15x4$  $94$  $3x^{2}+3y-4-8x=4+13xy-2x-3y+2$  $3x^{2} + 6x + 6$  $+ 39^{2}$  = 44 + a = 4 + a + 8  $\frac{dS}{V} = 9 - 36 = 0$  $6 = 3$  $a = \frac{3}{4}$  $\vec{c} = \frac{2}{3}$  $rac{20}{5}$   $rac{20}{5}$  = 4- 3a = 0  $3(y-\frac{z}{3})=\frac{(3y-z)^{2}}{2}$  $3(x-1)^2$  $\overline{t}$ 

■ черновик □ чистовик (Поставьте галочку в нужном поле)

 $3(x-1)^2 + \frac{(3y-2)^2}{5} = 4 + \frac{3}{7} = \frac{3}{4}$ <br>  $\sqrt{(3y-2)(x-1)} = (3y-2x)$  $\begin{cases} 3y - 2 = a \\ x - 1 = b \end{cases}$  $a - a b = 3y - ax$  $36^{2} + \frac{a^{2}}{5} = \frac{31}{4}$  $a - a b = \sqrt{a b'}$  $a - \sqrt{a}B - 26 = 0$  |:  $E6$  $\frac{a}{b}$  -  $\sqrt{\frac{a}{b}}$  -2 = 0  $\sqrt{a'}$  = 2  $\sqrt{a'}$  =  $2\sqrt{b'}$  $36^2 + \frac{16}{3}6^2 = \frac{66}{4}9^2 = 166^2$  $\{\xi\} = f(x) + f(\xi) =$  $\frac{25}{5}6^2 = \frac{31}{4}$ <br> $6^2 = \frac{93}{100}$  $=$   $\begin{bmatrix} x^4 \\ y^7 \end{bmatrix} + \begin{bmatrix} 1 \\ 4y^7 \end{bmatrix}$  $f(\frac{x}{y}) = f(x) + f(\frac{1}{y})$ 

∏ черновик □ чистовик (Поставьте галочку в нужном поле)

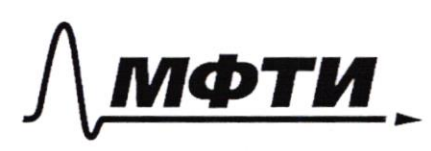

«МОСКОВСКИЙ ФИЗИКО-ТЕХНИЧЕСКИЙ ИНСТИТУТ (НАЦИОНАЛЬНЫЙ ИССЛЕДОВАТЕЛЬСКИЙ **УНИВЕРСИТЕТ»** 

ШИФР (заполняется секретарём)

ПИСЬМЕННАЯ РАБОТА

Ê  $BD = 2R(2R-zu)$ R-raguye Jl 7- raquye re  $967$ ougnery meoperuna oracommensarioù u cacquisect 2R-2H)  $2 R$  $AF =$ AEBNOSADK (no ocupous  $AF^2 + FB1 = AR$  $AD \cdot DE = CD \cdot DB$  $\Rightarrow \frac{AD}{AF} = \frac{4}{P}$  $AB^{2}=CD^{2} = A E^{2} = C^{1} \times AD$  $2 \, \text{A} \cdot \text{D} = 2 \, \text{A} \cdot \text{D} \cdot \text{(yconueugg kopgoù c nae)} = 3$ =>  $84740$ <br>=>  $84740$ =><ABE =  $cAkD = cPEB = 2AFE = cABE (ma ogny gyy)$  $=34AFE=CFEB$ 

П черновик □ чистовик (Поставьте галочку в нужном поле)

 $LAKD = \alpha$ ;  $LDkB = 980 - \alpha$ ckDB=90°-a (cenergy ropgou u raccur)<br>cDPL=90° (up gai)  $180 - \alpha + 90 - \alpha + 90^{\circ} + 2 \, k \, b \, \sqrt{2580}$  $LkbP=2\alpha$  $AB = BC - sin (90 - 2x) = BC cos2x$  $S/N\alpha = \frac{AE}{BR} = \frac{AE}{2R}$  $AE = \sqrt{\frac{R}{4}CDDB}$  $\frac{13}{5} = \frac{13.5}{16.8.4}$  $SIN_{\alpha}^{2} = \frac{RCD \cdot DB}{4 R^{\gamma} \cdot 1}$  $AB = BC \cdot \left(1 - \frac{13.5}{18R.7}\right)$  $\begin{array}{l} \n\sqrt{8R^{2}4} = 9 (8R4 - 13.5) \\
\frac{13}{4} = 4R^{2} + 44R\n\end{array}$ 

⊠ черновик □ чистовик (Поставьте галочку в нужном поле)